## **Kustviewer**

1 Unknown macro: 'import'

## **Inleiding**

In het project KPP-B&OKust is data verzameld met betrekking tot de kust. Om de data van verschillende bronnen met elkaar te kunnen vergelijken en de data eenvoudiger te kunnen analyseren, is de data omgezet naar een uniform standaard formaat (NetCDF), en volgens de Open Earth filosofie (<http://openearth.deltares.nl>) opgeslagen in een openbaar toegankelijke internet database (Links in het keuzemenu aan de linkerzijde). Aanvullend is de data in grafiek- en kaartvorm ontsloten met behulp van zogenaamde OGC kml feeds (oftewel Google Earth feeds); ook deze zijn via het internet openbaar toegankelijk (Kustviewer GE in het keuzemenu aan de linkerzijde). De kustdata vormt een belangrijke basis voor morfologische analyses en een belangrijke (onderbouwing) voor de Rijkswaterstaat Beheerregisters die als onderdeel van KPP-B&OKust opgesteld worden. Via de OpenEarth database en de Google Earth feeds is de verzamelde data toegankelijk voor een breed publiek. Meer informatie over het project KPP-B&OKust is te vinden onder Links in het keuzemenu aan de linkerzijde.

De database en de visualisatie van de Nederlandse Kust zijn in ontwikkeling. Deze wiki vormt een testomgeving; de kwaliteit van data kan nog niet volledig gegarandeerd worden. Voor vragen en / of feedback kan contact opgenomen worden met [Ankie Bruens.](mailto:Ankie.Bruens@Deltares.nl) In de volgende paragraaf staan de principes van de OpenEarth database toegelicht.

## **OpenEarth principe**

OpenEarth bestaat uit een integrale aanpak voor data en scripts. Hoewel het vaak over complexe data gaat, is de basisstructuur van OpenEarth eenvoudig gehouden. OpenEarth streeft erna om te werken met webservices zoals weergegeven in onderstaande figuren. Er zijn drie webservices: Voor visualisatie (3) wordt veelal gebruik gemaakt van [OGC](http://www.opengeospatial.org/standards/kml) [kml feeds](http://www.opengeospatial.org/standards/kml) (ook wel aangeduid als Google Earth feeds). Voor gepubliceerde data (2) wordt een OPeNDAP server gebruik. Voor ruwe data en de scripts (1) is een Subversion repository beschikbaar. **Gebruikers** volgen doorgaans de route 3 > 2 > 1. De **ontwikkelaars** volgen daarentegen de route 1 > 2 > 3. De ruwe data wordt aangevuld met metadata en met behulp van scripts omgezet in een goed bruikbare database (netCDF). Deze database sluit aan op de beschikbare open-sourcestandaard en wordt via internet beschikbaar gesteld. Klik [hier](http://public.deltares.nl/display/OET/Data) om te zien welke internationale standaard toegepast wordt. Voor meer informatie over de OpenEarth database klik [hier.](http://www.openearth.nl/)

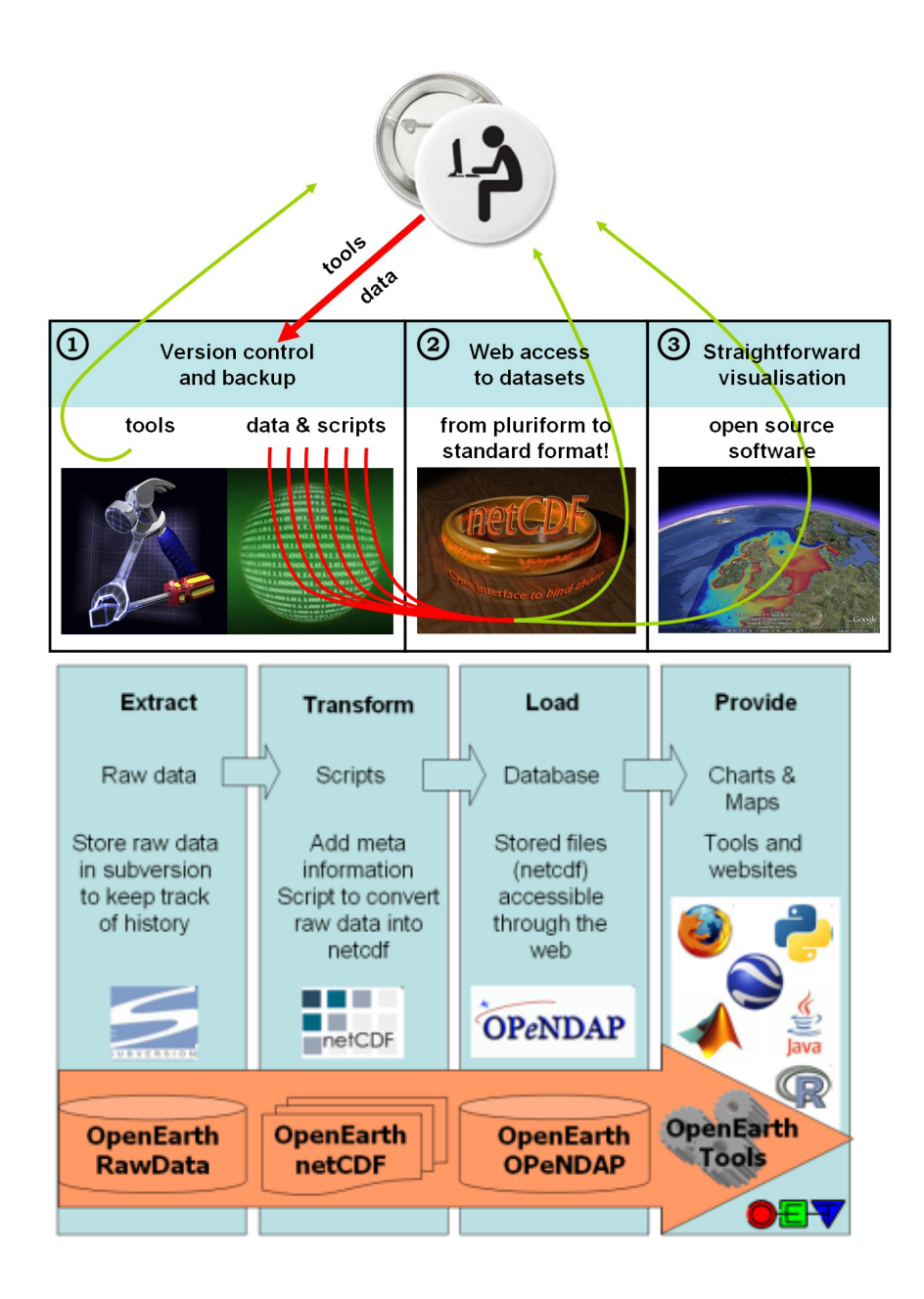